# **AutoCAD Crack With Serial Key Free**

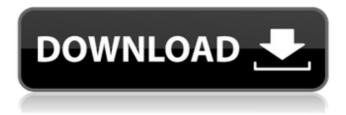

### AutoCAD Crack+ With Key

With the release of AutoCAD, CAD has moved from the mainframe to the desktop and to personal computers. CAD is now used in most industries and throughout the professions. It continues to evolve and improve and has become an indispensable tool for engineers, architects, planners, draftsmen, and many others. It is the software of choice for industrial-strength CAD users, while CAD beginners are just beginning to learn how to use it. And, with the introduction of new technology to incorporate those design features desired for the present, AutoCAD is enhancing its capabilities to meet the needs of the future. If you are a CAD user or a new user just starting out in the design profession, we have created AutoCAD 101 to be the go-to reference and tutorial for beginners. Once you've read through AutoCAD 101, you'll be able to tackle any design challenges without the need to refer to a manual or other tutorial. AutoCAD 101: Your AutoCAD Tutorial for the Fast Lane In this tutorial, we will explore the basics of AutoCAD on your computer. Whether you are using an IntelliMouse or a conventional mouse, you will need to be comfortable with a computer mouse, a simple pointer tool,

and a bit of dexterity. A mouse is more than just a mechanical way to move the cursor across the screen. It is also a method of locating and selecting the items and components on your drawing. The best way to get started is to install AutoCAD and create a new drawing. Watch the following tutorial video, which will take you step-by-step through the installation, drawing creation, and basic drawing features: AutoCAD 101: A Tutorial Introduction to AutoCAD 2018 In this tutorial, you will learn how to navigate the AutoCAD interface, familiarize yourself with the various drawing tools and options, and create a simple 2D drawing. Watch the following tutorial video, which will take you step-by-step through the installation, drawing creation, and basic drawing features: AutoCAD 101: A Tutorial Introduction to AutoCAD 2018 AutoCAD User Guide AutoCAD is one of the world's most widely used CAD software applications. It has been continuously refined since its first release in 1982 and continues to evolve as new features are added and existing features are improved. These

# **AutoCAD Activation Key Download [32|64bit]**

History AutoCAD was first released in the PC DOS version

3.3 era (first released October 7, 1990). It was released for Mac OS in 1994 and was also released in Version 6.0 for Mac OS. AutoCAD 2.14 was the first release of AutoCAD for Mac OS. Since AutoCAD 2.14, AutoCAD has supported both 64-bit and 32-bit Windows platforms. In 1996, AutoCAD was released in the PC DOS version 6.0. Software AutoCAD, AutoCAD LT, AutoCAD Architecture, AutoCAD Electrical, AutoCAD Mechanical, AutoCAD Civil 3D, and Autodesk's other AutoCAD-related products, including AutoCAD Map 3D, AutoCAD Map 3D Architectural, AutoCAD Map 3D Electrical, AutoCAD Map 3D Mechanical, AutoCAD Map 3D Mechanical Construction, AutoCAD Map 3D Architectural, AutoCAD Map 3D Civil, AutoCAD Map 3D Development, AutoCAD Map 3D Landscape, AutoCAD Map 3D Urban, AutoCAD Map 3D Water, AutoCAD Map 3D Wind and AutoCAD Map 3D Zoo have been on the market since their release. AutoCAD released 3d Studio Max as a free software product in the AutoCAD Architecture family, and it was also sold in the Architectural and Mechanical fields. AutoCAD 2000, released in 2000, was the first version of AutoCAD released in the Windows platform. This was followed by AutoCAD XP, released in 2001. AutoCAD 2006, released in 2006, was the first version of AutoCAD released for Windows Vista and Windows XP and Mac OS X (10.4). AutoCAD 2009 was the first release in the Windows

platform of AutoCAD that was provided as a complete software suite with an option to purchase a separate subscription to add AutoCAD's architectural functionality to all supported platforms. AutoCAD 2009 is also the first release of AutoCAD in the Mac OS X platform that is integrated with the Windows platform. AutoCAD 2011 was the first release of AutoCAD in the Windows platform that was provided as a complete software suite with an option to purchase a separate subscription to add AutoCAD's architectural functionality to all supported platforms. AutoCAD 2011 is ca3bfb1094

#### AutoCAD Torrent [Mac/Win] (Updated 2022)

Open the command prompt in the folder where the Autocad Crack was installed. Run the autocad.exe If prompted for the Serial, enter the serial number. Click on Autocad >> Features >> AutoCAD Utility >> Launch The activation code will be displayed in the command prompt window. Open the Autocad crack configuration file and copy the crack code. Open the Autocad crack configuration file and paste the crack code. Save the autocad.ini. Run the Autocad installer. Install Autocad in your computer Now, open the Autocad application in your computer. Wait for the Autocad program to load. Once the Autocad program is loaded, click on the "Autocad" button. Click on "Create a new user" Enter the Autocad username. Enter the Autocad password. Click on "Create new user". Now, double click on the Autocad shortcut that was added on your desktop. Click on the Autocad shortcut. Now, you have the Autocad cracked version installed. Enjoy Autocad! eBay Appoints Biz Stone as Chairman - taylorbuley ===== Terretta Apparently appointing is the new promotion in Silicon Valley. This is some of the silliest stuff I've read since Steve Jobs left Apple. ~~~ jedbrown The

title is an understatement: Biz Stone \_was\_ the chairman. He just lost that title and the power of being the CEO of the company. ~~~ rayiner He's still the CEO, and the CEO is what makes people sign up for your apps. ~~~ jedbrown CEO and chairman are two different things. Q: VB6 Change CRLF to LF I need a method to change all LF to CRLF in a string. I tryed 2 methods but I can't get it to work. First I tried: Private Sub Button1\_Click() Dim strSource As String

#### What's New in the?

Work smarter and faster: Easily merge edits in a drawing. Undo and redo functions for more efficient drawing. (video: 1:20 min.) Simplify your modeling work: Easily convert line and polyline blocks to simple lines and polygons, and vice versa. (video: 1:18 min.) Integrate 3D work: Create parametric objects that can be scaled, rotated, and deformed using CAD-like commands. (video: 1:09 min.) Customize your drawing experience: Customize toolbars, ribbon menus, and UI with CAD-like commands. (video: 1:10 min.) Advanced 3D modeling: Add advanced 3D modeling techniques such as dynamic and animated UCS, and multi-layer and external UCS. (video: 1:03 min.) Get more from Autodesk Video: Autodesk Architectural

Visualization: Save big on Autodesk Architectural Visualization products with AutoCAD discounts. Getting started with Autodesk Architectural Visualization: Learn how to access the benefits of Autodesk Architectural Visualization using a free online and mobile-first learning experience. Autodesk Revit: Save big on Autodesk Revit products with AutoCAD discounts. Getting started with Autodesk Revit: Learn how to import and view your drawings using Autodesk Revit software. Learn more about AutoCAD: New tools available to help you work smarter and faster with AutoCAD Improve productivity Increase collaboration Empower people to design, communicate, and work smarter. New tools available to help you work smarter and faster with AutoCAD New features in AutoCAD: AutoCAD 2020 E (Extended) 1.70 Introducing new CAD-like commands and an interactive ribbon. Easily navigate tools for CAD-like commands. Available from January 2020 Subscription required. Read more about Autodesk Autocad 2020 E: AutoCAD 2020 (Extended) 1.70 Build a better vision of the future of your city, company, or organization. Receive a customized visual design, and collaborate with your community in a safe and healthy way. Available from January 2020

#### **System Requirements:**

Minimum Requirements: OS: Windows 7, Windows 8, Windows 10 Processor: Intel Core i5 1.7 GHz / AMD FX-9590, AMD FX-9590, 2.0 GHz Memory: 8 GB Graphics: DirectX 11 graphics card, GPU 2048 MB DirectX: Version 11 Network: Broadband internet connection Storage: 4 GB Additional Notes: Included Content and Gameplay: Included content Lecture recordings Student preparation and PDFs

## Related links:

http://www.filmwritten.org/wp-content/uploads/2022/07/malouye.pdf

https://connectingner.com/2022/07/24/autocad-crack-activation-code-updated-2022-4/

https://calibikemedia.s3.us-west-1.amazonaws.com/wp-

content/uploads/2022/07/23232218/benebois.pdf

https://firstlineafricajobs.com/wp-content/uploads/2022/07/AutoCAD\_Crack\_Free\_3264bit.pdf

https://empoweresports.com/autocad-crack-free-updated-2022/

https://protelepilotes.com/wp-content/uploads/2022/07/AutoCAD-69.pdf

http://kolatia.com/?p=19451

http://www.chelancove.com/autocad-crack-with-license-key-free-x64-april-2022/

https://sahabhaav.com/autocad-20-0-crack-license-kev-free-download-2022/

http://dichvuhoicuoi.com/?p=43693

https://voubenefit.solar/wp-

content/uploads/2022/07/AutoCAD Crack Free Download For Windows Latest.pdf

https://nexgenerationac.com/uncategorized/autocad-crack-keygen-full-version-2/

https://alaediin.com/wp-content/uploads/2022/07/meesad.pdf

https://kovaci-company.com/2022/07/24/autocad-20-1-free-download-2022/

http://www.studiofratini.com/autocad-20-0-crack-free-x64/

https://indir.fun/autocad-2023-24-2-with-registration-code-2022/

http://votop.ru/2022/07/24/autocad-20-1-full-product-key-free-download-for-pc/

https://vivegeek.com/wp-content/uploads/2022/07/AutoCAD\_Crack\_\_\_X64.pdf https://kramart.com/autocad-crack-lifetime-activation-code-for-windows-2022/ http://www.turksjournal.com/?p=22573